## Pemrograman Berorientasi Objek

Oleh:Mike YulianaPENS-ITS

## Tujuan

- Konsep pemrograman berorientasi objek
- Menciptakan kelas
- Membuat objek dari suatu kelas
- ш Mengakses variabel dan method dari suatu kelas
- $\blacksquare$  Kata Kunci this
- Penentu Akses:public dan private
- Kata Kunci static

### Konsep pemrograman berorientasi Objek

 $\blacksquare$ Procedural

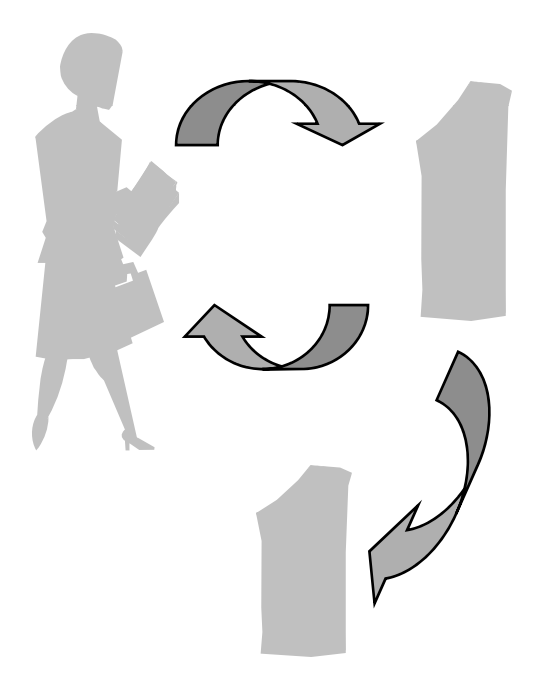

 $\blacksquare$ Object Oriented

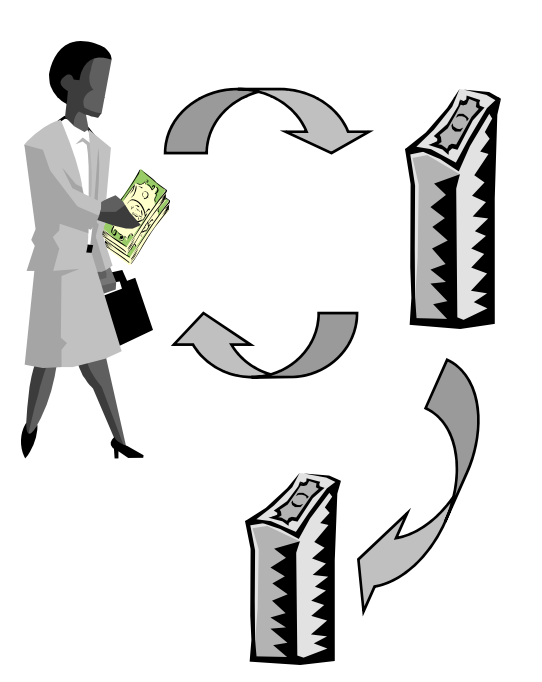

mengambil, menabung, mentransfer pelanggan, uang, rekening

# Objek dan kelas

 $\blacksquare$  Kelas adalah pemodelan dari objek yang berisi informasi tentang karakteristik(data) dan tingkah laku yang dimiliki oleh objek tersebut(metode), sedangkan objek merupakan perwujudan dari suatu kelas .

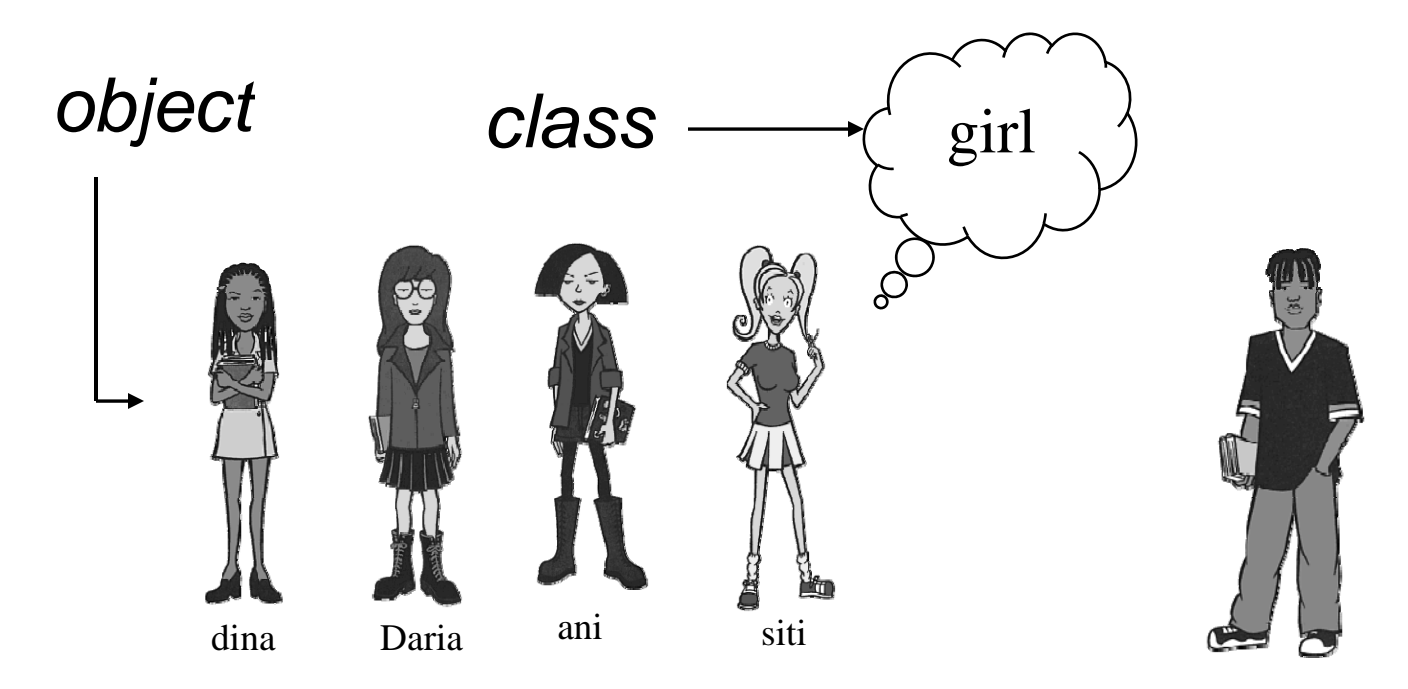

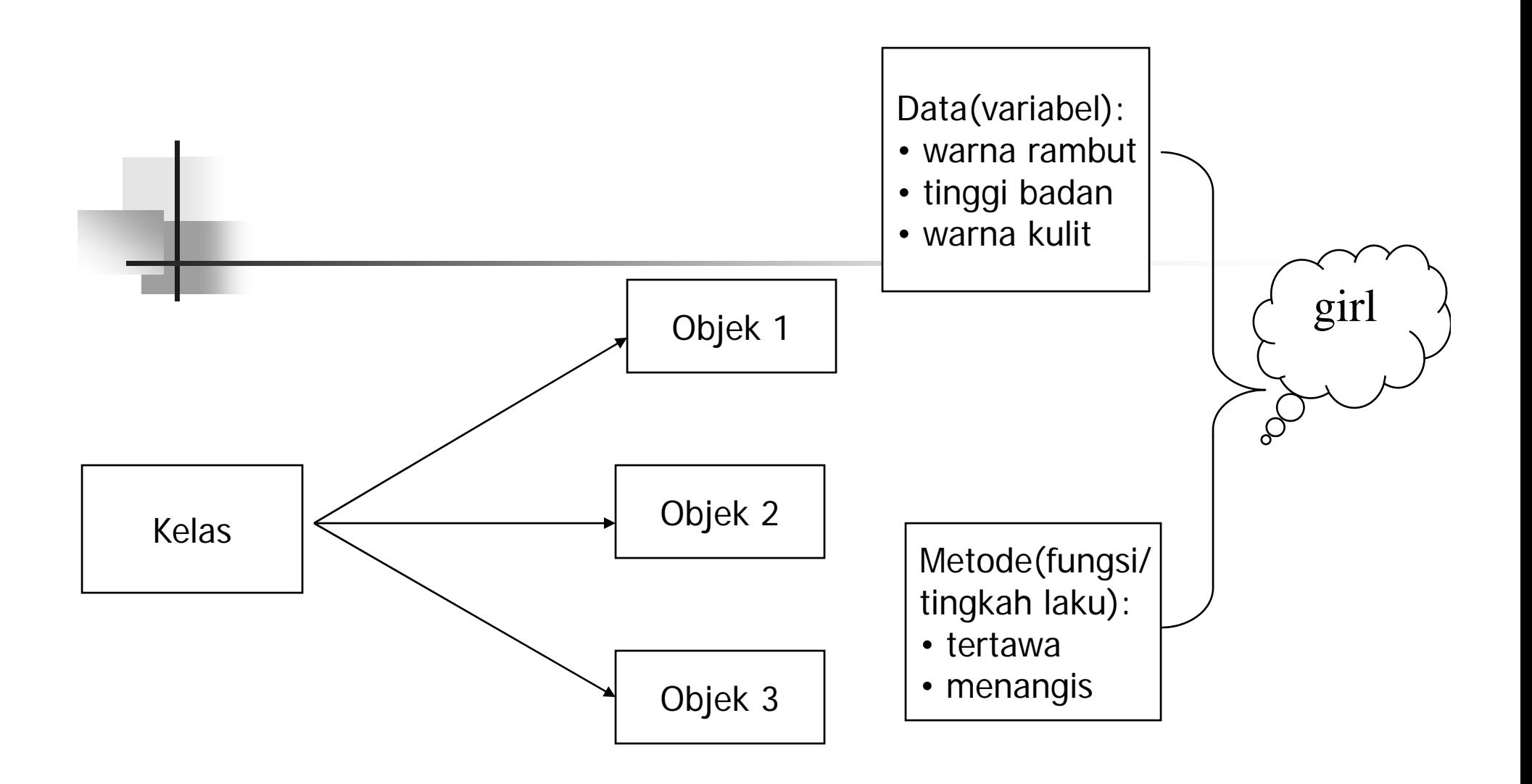

### Menciptakan Kelas

 $\blacksquare$  Kelas pada java didefinisikan dengan menggunakan kata kunci class

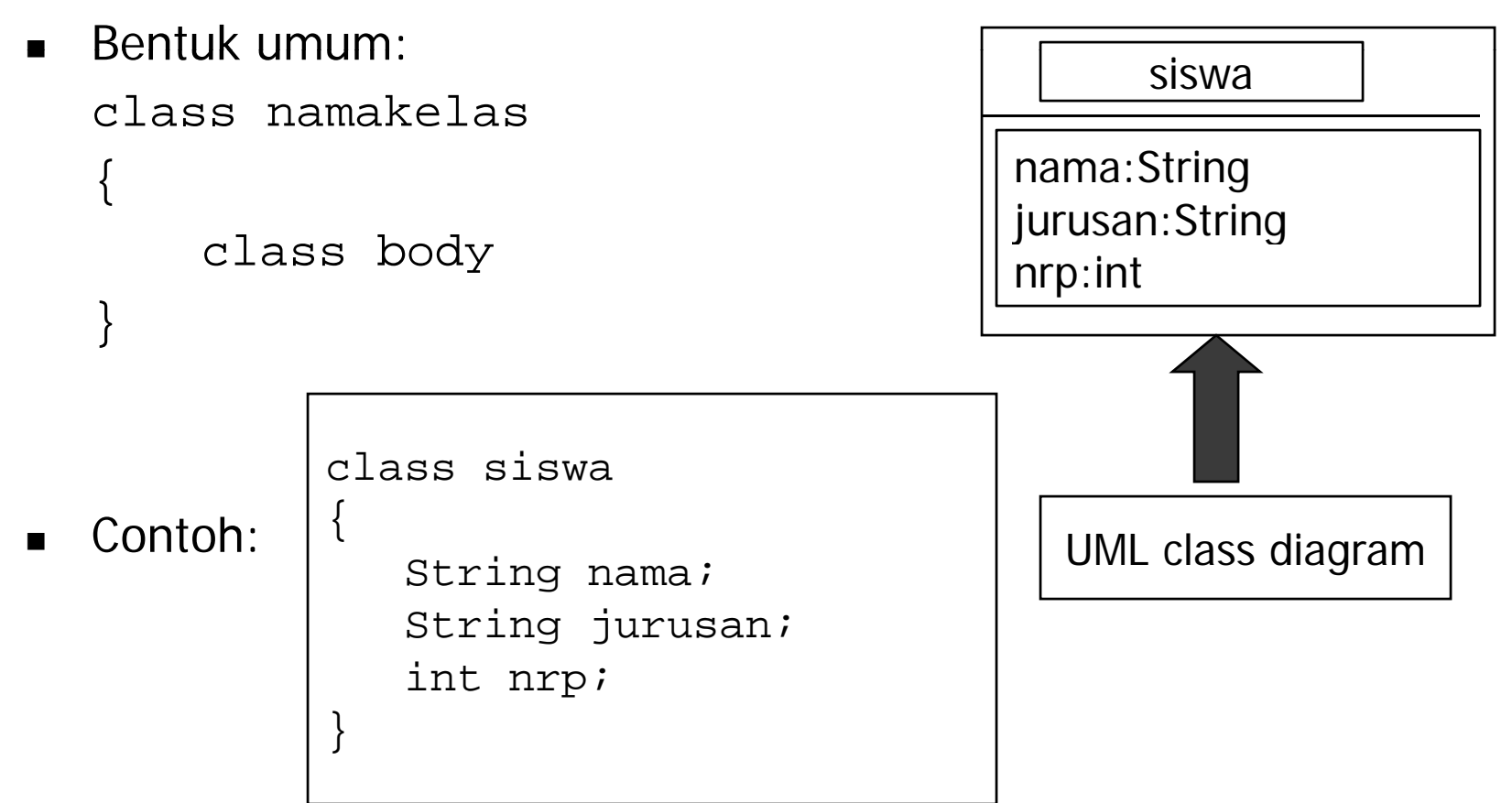

### Membuat Objek dari Suatu Kelas

- Dibutuhkan operator new untuk membuat objek dari suatu kelas
- Bentuk umum:

```
namakelas variabelreferensiobjek=new namakelas();
```
 $\blacksquare$ Contoh:

```
siswa a=new siswa();
```
Ungkapan diatas merupakan bentuk singkat dari proses berikut:

- a. Mendeklarasikan variabel referensi objek siswa a;
- b. Menciptakan objek dari kelas, dengan operator new new siswa();
- a. Menugaskan(meng-assign) variabel kepada objek yang telah dibuat

```
a=new siswa();
```
#### Mengakses Variabel dari suatu kelas

#### Program siswaku.java:

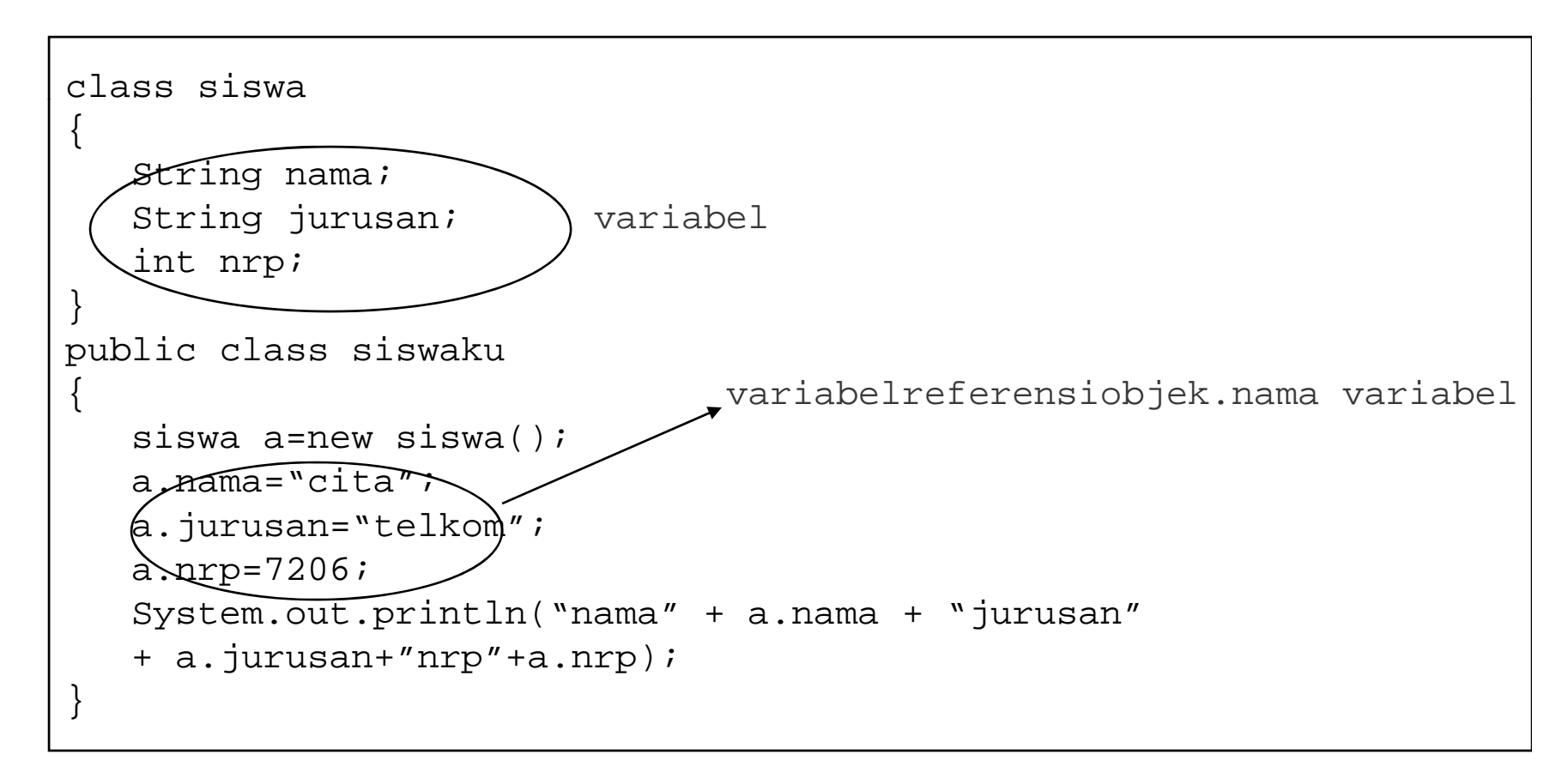

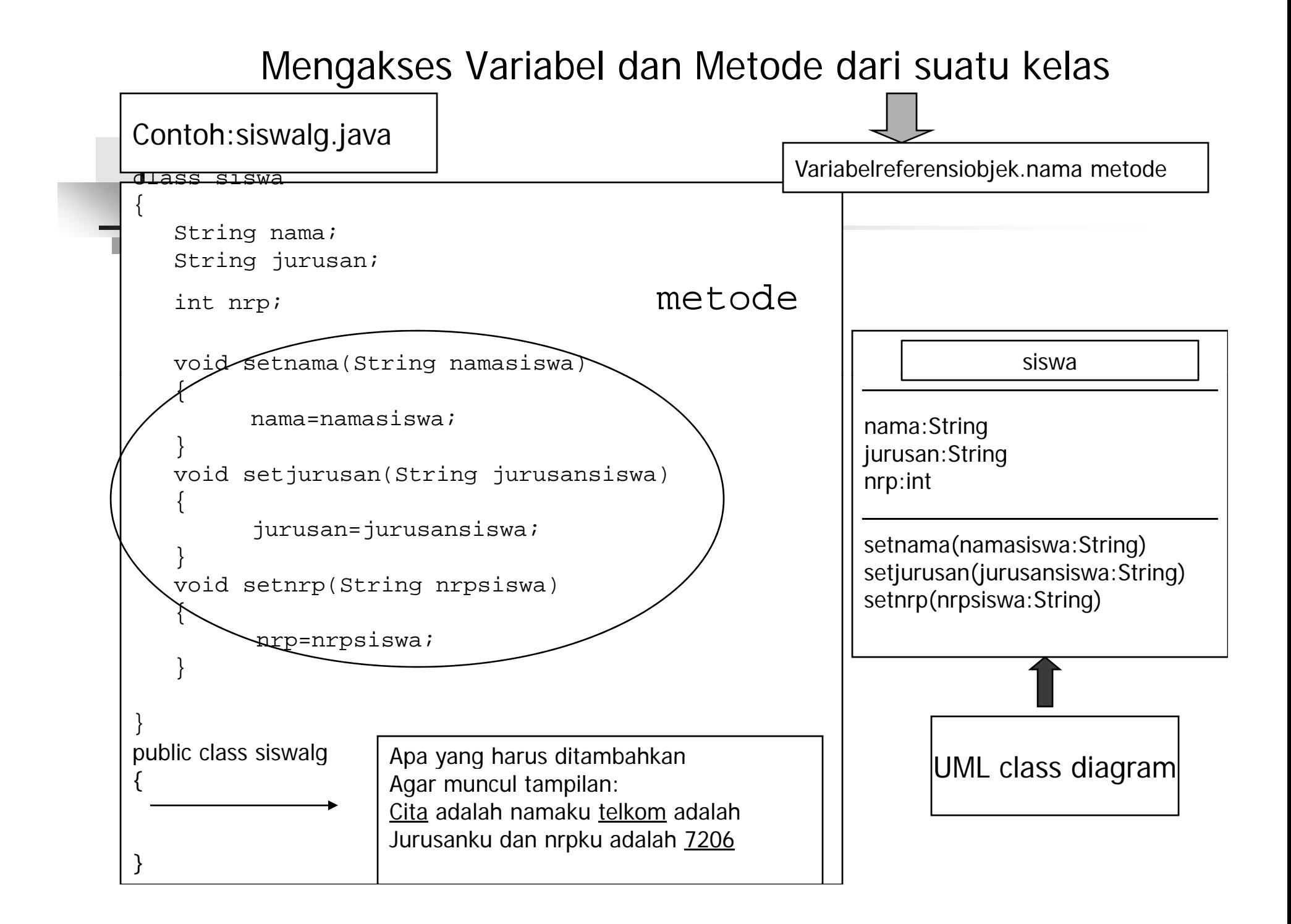

### Soal 1

 $\blacksquare$  Buatlah program dari UML class diagram dibawah ini sehingga didapat tampilan sbb:

nama:cita

jurusan:telkom

nrp:7206

nama:raka

jurusan:it

nrp:7306

d ama:String jurusan:String nrp:int

> setnama(namasiswa:String) setjurusan(jurusansiswa:String) setnrp(nrpsiswa:String) info()

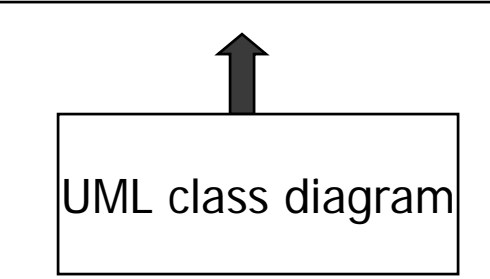

#### Soal 2

 $\blacksquare$  Buatlah program dari UML class diagram dibawah ini sehingga didapat tampilan sbb:

getnrp():int

nama:cita

jurusan:telkom

nrp:7206

nama:raka

jurusan:it

nrp:7306

a | nama:String<br>jurusan:String | nrp:int setnama(namasiswa:String) setjurusan(jurusansiswa:String) setnrp(nrpsiswa:String) getnama():String getjurusan():String

UML class diagram

## Kata Kunci(Keyword) This

Kata kunci this dipergunakan pada pembuatan kelas dan digunakan untuk menyatakan objek sekarang

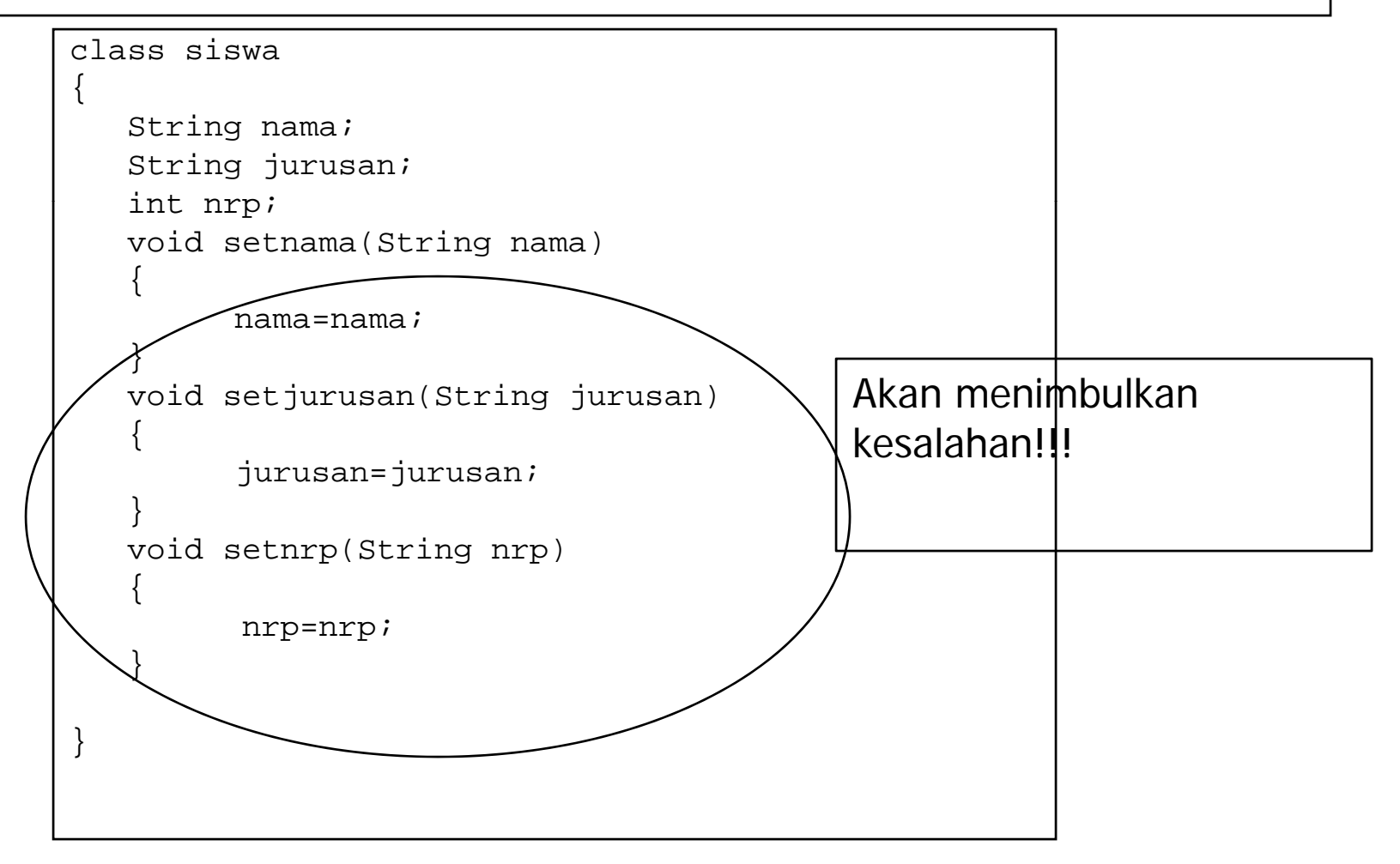

### Penentu Akses: public dan private

- public: pengaksesan suatu variabel atau metode dapat dilakukan diluar kelas
- Private: pengaksesan suatu variabel atau metode hanya dapat dilakukan di dalam kelas, tidak bisa diakses dari luar kelas

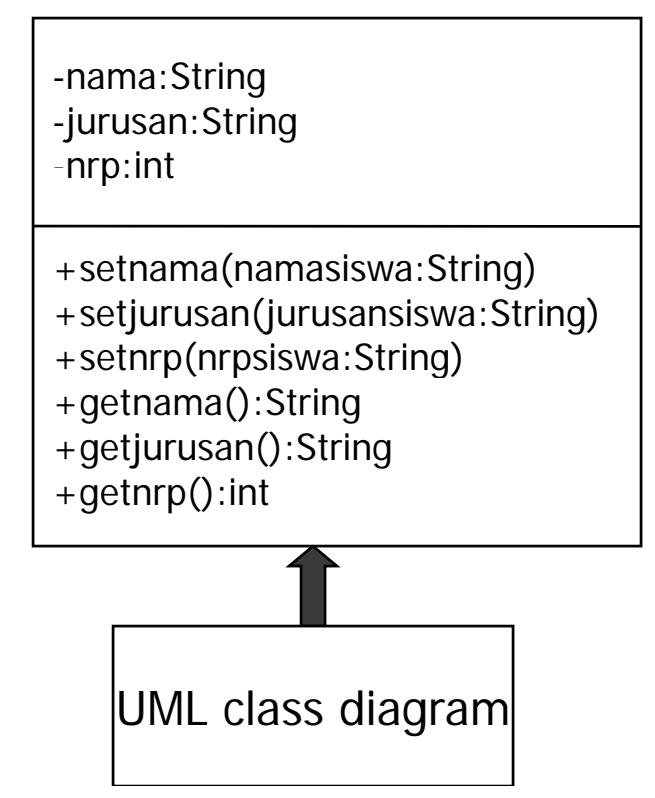

## Kata Kunci(Keyword) Static

Bentuk umum: nama kelas.nama metode

#### **bukan**

#### Contoh:

{

}

{

}

{

}

]<br>]

#### **variabelreferensiobjek.nama metode**

class matematika

```
static public double kuadrat(double nilai)
```
return nilai\*nilai<sup>.</sup>

public class coba

```
public static void main(String args[])
```
{ nama kelas.nama metode

```
double bilangan=matematika.kuadrat(25.0);
System.out.println(bilangan);
```
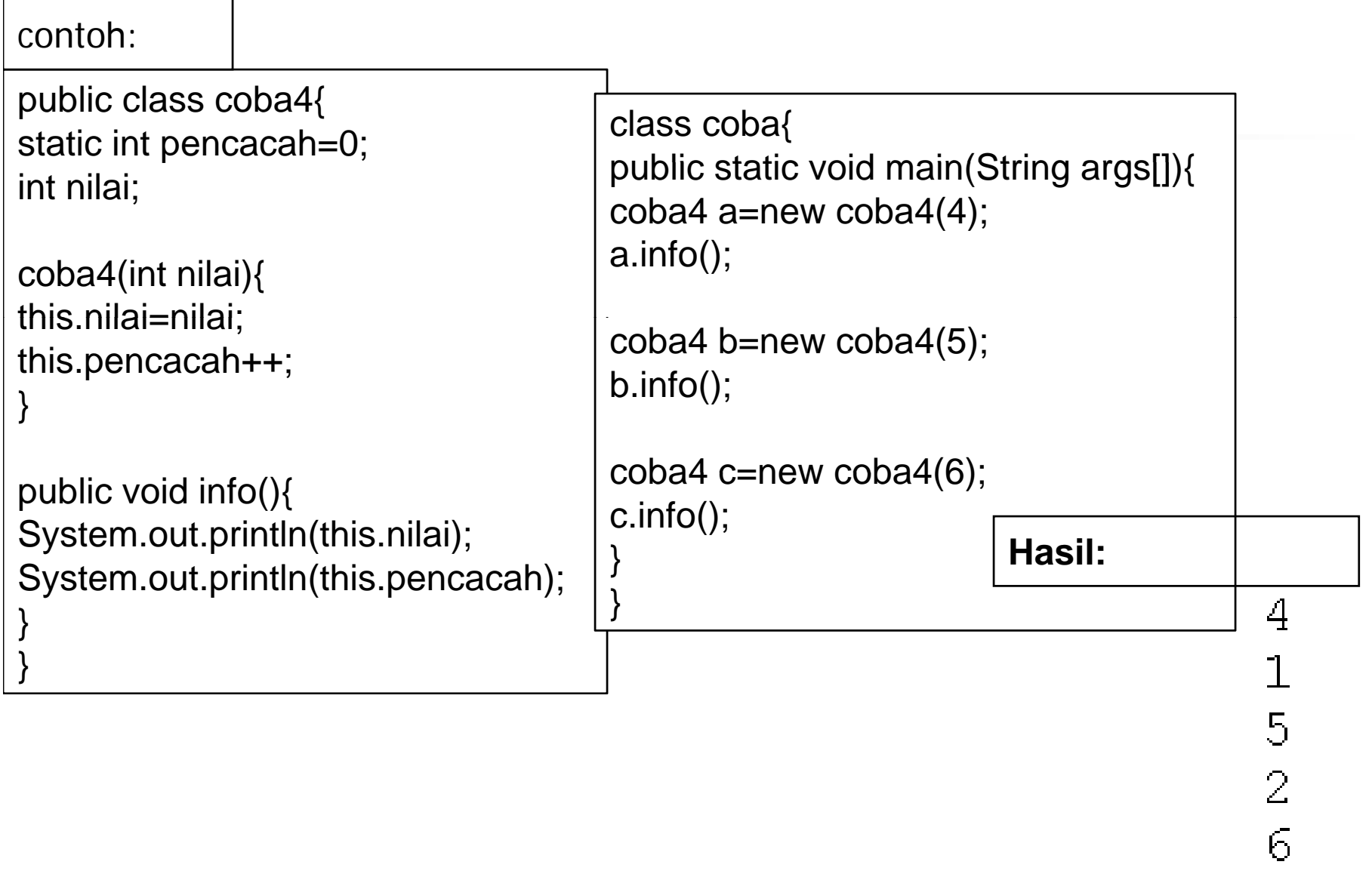

 $\bar{\beta}$ 

### Contoh lain: public class coba5{ static int x=10,y=20; } **Hasil:** class coba{ public static void main(String args[]){ coba5 a=new coba5( ); ( coba5 b=new coba5( ); System.out.println(a.x); System.out.println(a.y);  $b.x=25;$ b.y=55; System.out.println(a.x); System.out.println(a.y);

}

}

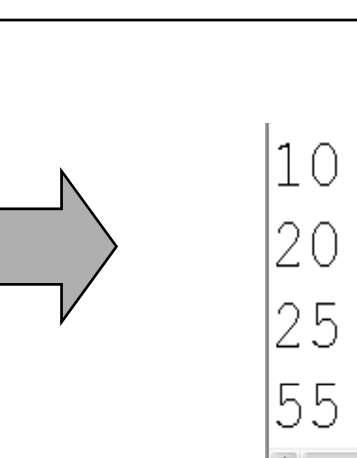